#### Computer Networks - Exercise 11

Stephan Sigg

Georg-August-University Goettingen, Computer Networks

22.01.2015

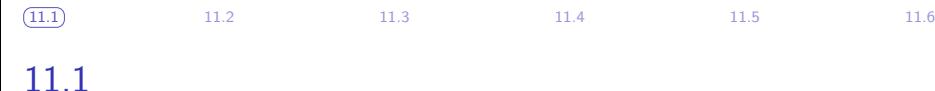

- Q11.1 a) Name key differences between public and private key cryptography.
- Q11.1 b) Which two protocols utilising private key cryptography have been discussed in the lecture?

<span id="page-1-0"></span>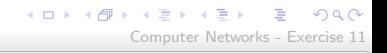

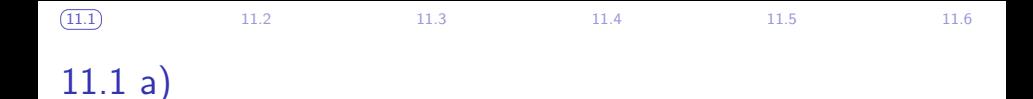

Q11.1 a) Name key differences between public and private key cryptography.

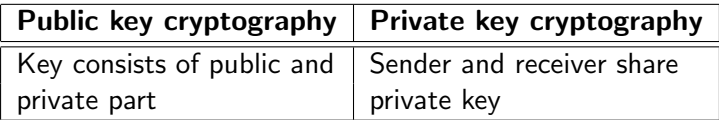

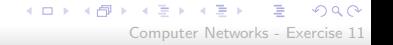

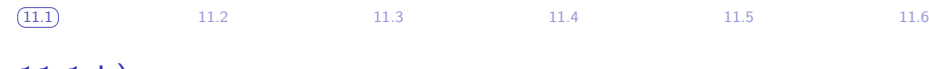

## 11.1 b)

Q11.1 b) Which two protocols utilising private key cryptography have been discussed in the lecture?

## AES Advanced Encryption Standard DES Data Encryption Standard

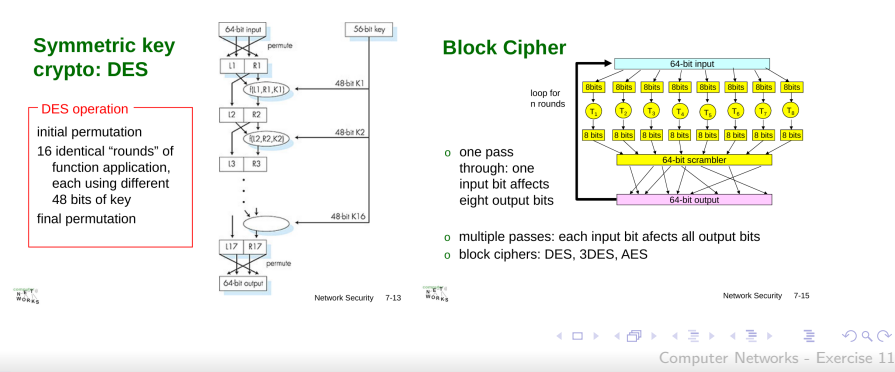

- Q11.2 a) What are the security concerns network security is targeting at?
- Q11.2 b) What main areas of protection does network security cover?

<span id="page-4-0"></span>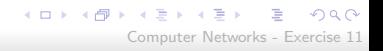

 $11.2 a) + b)$ 

Confidentiality only sender and intended receiver should understand message contents

• sender encrypts message

[11.1](#page-1-0) ([11.2](#page-4-0)) [11.3](#page-6-0) [11.4](#page-9-0) [11.5](#page-18-0) [11.6](#page-32-0)

- receiver decrypts message
- Authentication sender and receiver should be able to confirm identity of each other

Message integrity message should not be altered (in transit, or afterwards) without detection

Access and availability services must be accessible and available to users

[11.1](#page-1-0) [11.2](#page-4-0) [11.3](#page-6-0) [11.4](#page-9-0) [11.5](#page-18-0) [11.6](#page-32-0)

Q11.3 What are pro's and con's for public vs. private key crypographic systems in computer networks?

<span id="page-6-0"></span>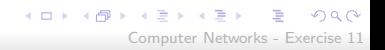

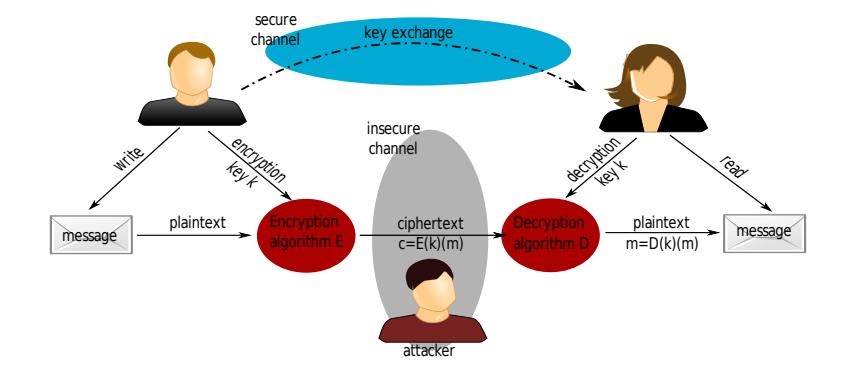

KO KARA KE KAEK LE YO GO Computer Networks - Exercise 11

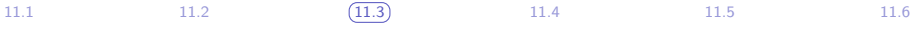

## 11.3 – Asymmetric encryption

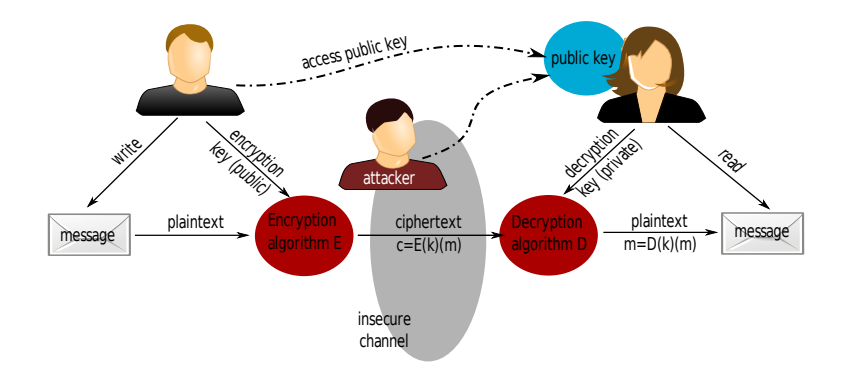

K ロ ▶ K 個 ▶ K 로 ▶ K 로 ▶ - 로 - K 9 Q @ Computer Networks - Exercise 11

#### Q11.4 RSA public key cryptography: Let  $p = 3$  and  $q = 11$ . Use appropriate values for  $e$  and  $d$  and encrypt the value '3'

[11.1](#page-1-0) [11.2](#page-4-0) [11.3](#page-6-0) ([11.4](#page-9-0)) [11.5](#page-18-0) [11.6](#page-32-0)

<span id="page-9-0"></span>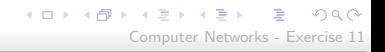

#### Example

#### RSA key generation

- $\bullet$  Select two large random prime numbers p and q
- **2** Compute  $n = p \cdot q$
- **3** Compute  $\theta(n) = (p-1) \cdot (q-1)$
- $\bullet$  Select small odd integer e that is relatively prime to  $\theta(n)$

### Example

RSA key generation

- **Compute d as the multiplicative inverse of e** mod  $\theta(n)$
- Publish  $P = (e, n)$  as the RSA public key
- **•** Keep the secret pair  $S = (d, n)$  as the RSA secret key

11.4 – RSA public key cryptography

### Example RSA key generation

**8** Encrypt a message M  $C = M^e \mod n$ **•** Decrypt a message C  $M = C<sup>d</sup> \mod n$ 

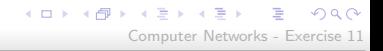

11.4 – RSA public key cryptography

### RSA key generation – example

• Select two prime numbers  $p$  and  $q$ 

•  $p = 3$ ;  $q = 11$ 

• Compute  $n = p \cdot q$ 

$$
\bullet \ \ n=33
$$

- Compute  $\theta(n) = (p-1) \cdot (q-1)$ 
	- $\theta(n) = 20$

RSA key generation – example  $p = 3$ ;  $q = 11$ ;  $n = 33$ ;  $\theta(n) = 20$ 

• Select a small odd integer e that is relatively prime to  $\theta(n)$ 

 $e = 3$ 

• Compute d as the multiplicative inverse of e mod  $\theta(n)$ 

$$
\bullet \ \ d=7
$$

• Test:  $3 \cdot 7 \mod 20 = 21 \mod 20 = 1$ 

#### RSA key generation – example

 $p = 3$ ;  $q = 11$ ;  $n = 33$ ;  $\theta(n) = 20$ ;  $e = 3$ ;  $d = 7$ 

- Publish  $P = (e, n)$  as the public key
	- Key pair:  $(3, 33)$
- Keep  $S = (d, n)$  as the RSA secret key
	- Secret key pair: (7,33)

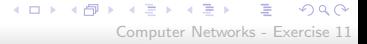

11.4 – RSA public key cryptography

## RSA key generation – example  $p = 3$ ;  $q = 11$ ;  $n = 33$ ;  $\theta(n) = 20$ ;  $e = 3$ ;  $d = 7$  $P = (3, 33)$  $S = (7, 33)$

• Encrypt the message '3':

$$
\bullet \ C = M^e \mod n
$$

•  $C = 3^3$  mod  $33 = 27$  mod  $33 = 27$ 

#### K ロ > K 何 > K 君 > K 君 > 「君」 の Q Q Computer Networks - Exercise 11

## 11.4 – RSA public key cryptography

#### RSA key generation – example

$$
p = 3; q = 11; n = 33; \theta(n) = 20; e = 3; d = 7
$$
  
\n
$$
P = (3, 33)
$$
  
\n
$$
S = (7, 33)
$$

• Decrypt the message  $C = 27$ :

• 
$$
M = C^d \mod n
$$

 $\bullet$ 

$$
M = 277 \text{ mod } 33
$$
  
= 10460353203 \text{ mod } 33  
= 3

Computer Networks - Exercise 11

K ロ ▶ K 個 ▶ K 로 ▶ K 로 ▶ - 로 - K 9 Q @

Q11.5 Which tricks might attackers use to overcome authentication protection? Please explain using the AP protocols presented in the lecture.

[11.1](#page-1-0) [11.2](#page-4-0) [11.3](#page-6-0) [11.4](#page-9-0) ([11.5](#page-18-0)) [11.6](#page-32-0)

<span id="page-18-0"></span>KO KARA KE KAEK LE YO GO Computer Networks - Exercise 11

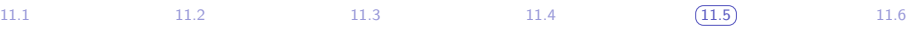

# **Authentication**

Goal: Bob wants Alice to "prove" her identity to him

Protocol ap1.0: Alice says "I am Alice"

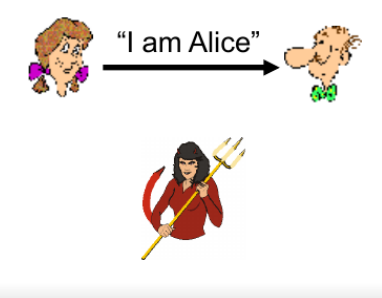

Failure scenario??

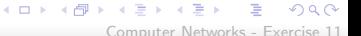

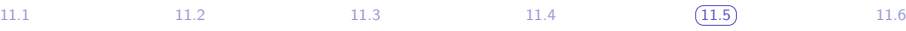

## **Authentication**

Goal: Bob wants Alice to "prove" her identity to him

Protocol ap1.0: Alice says "I am Alice"

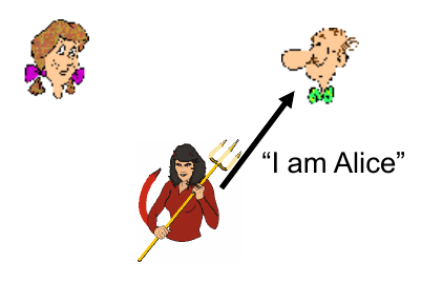

in a network, Bob can not "see" Alice, so Trudy simply declares herself to be Alice

> $\alpha = 1$ **ALC: N**

 $\leftarrow$   $\Box$ → 伊

Computer Networks - Exercise 11

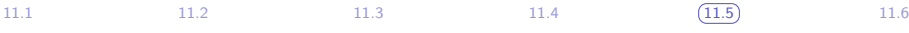

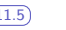

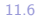

## **Authentication: another try**

Protocol ap2.0: Alice says "I am Alice" in an IP packet containing her source IP address

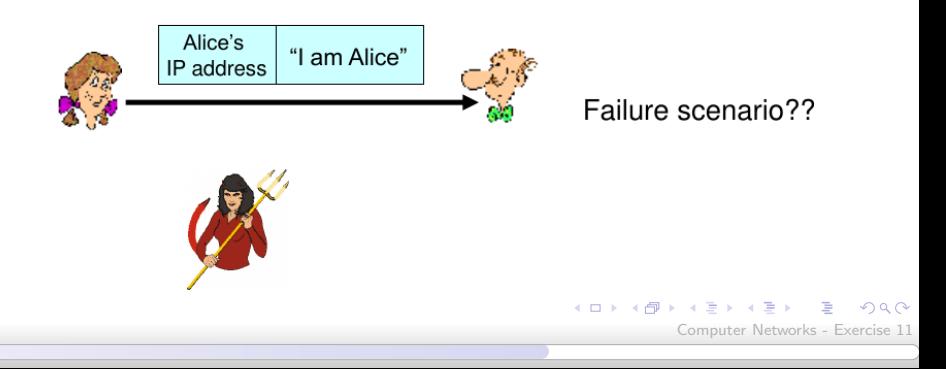

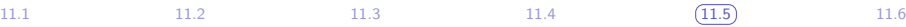

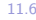

## **Authentication: another try**

Protocol ap2.0: Alice says "I am Alice" in an IP packet containing her source IP address

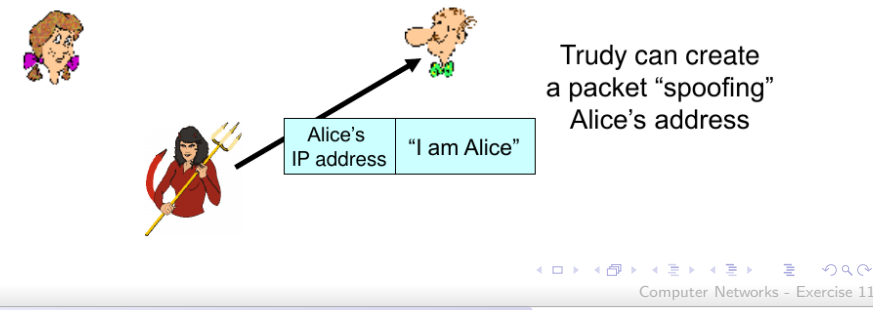

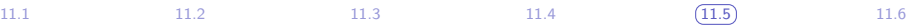

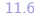

## **Authentication: another try**

Protocol ap3.0: Alice says "I am Alice" and sends her secret password to "prove" it.

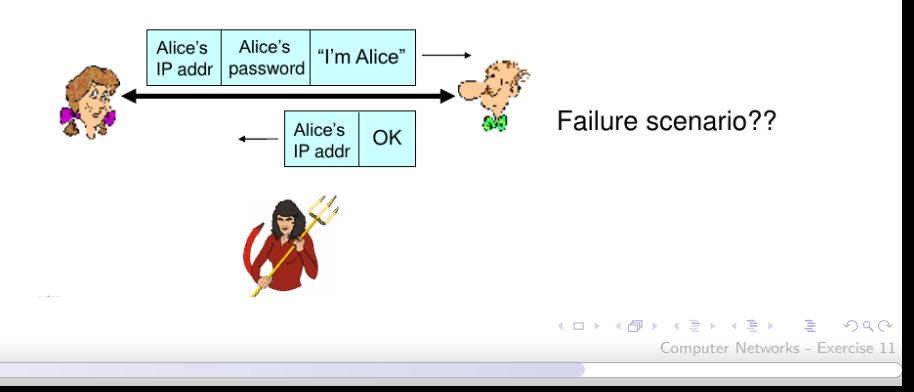

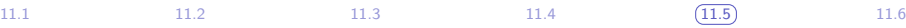

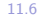

## **Authentication: another try**

Protocol ap3.0: Alice says "I am Alice" and sends her secret password to "prove" it.

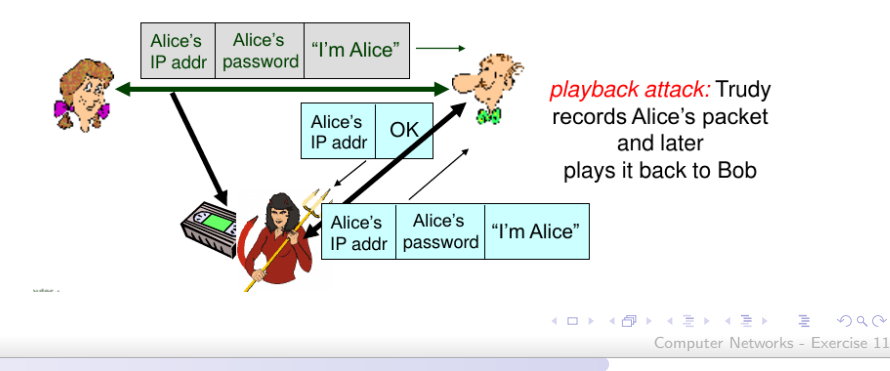

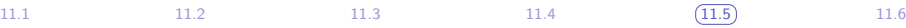

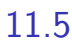

## **Authentication: yet another try**

Protocol ap3.1: Alice says "I am Alice" and sends her encrypted secret password to "prove" it.

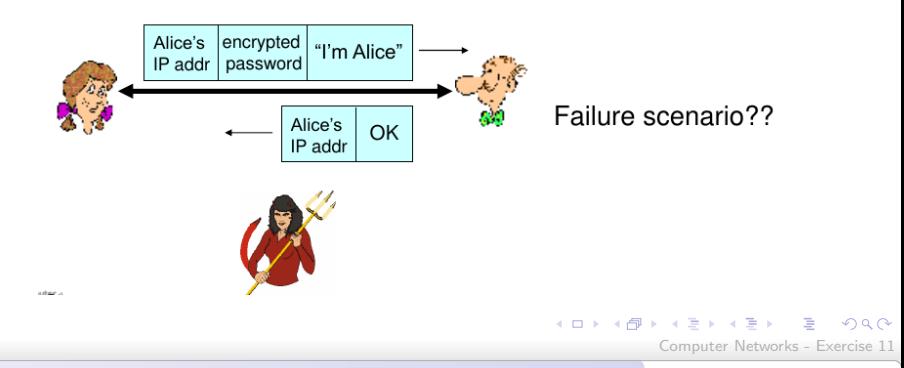

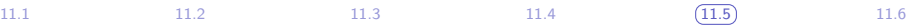

## **Authentication: another try**

Protocol ap3.1: Alice says "I am Alice" and sends her *encrypted* secret password to "prove" it.

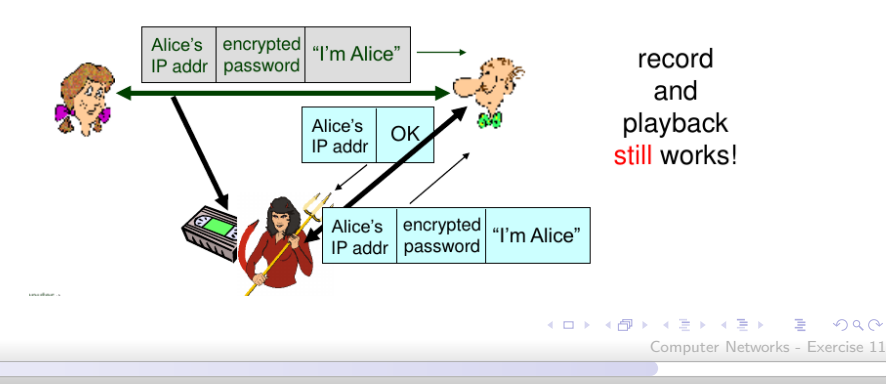

## **Authentication: yet another try**

Goal: avoid playback attack

Nonce: number (R) used only once -in-a-lifetime

ap4.0: to prove Alice "live", Bob sends Alice a nonce, R. Alice must return R, encrypted with shared secret key

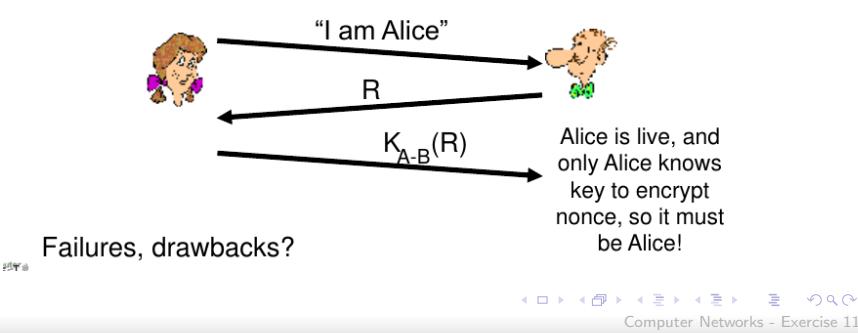

## **Authentication: ap5.0**

ap4.0 requires shared symmetric key can we authenticate using public key techniques?  $\circ$ ap5.0: use nonce, public key cryptography

[11.1](#page-1-0) [11.2](#page-4-0) [11.3](#page-6-0) [11.4](#page-9-0) ([11.5](#page-18-0)) [11.6](#page-32-0)

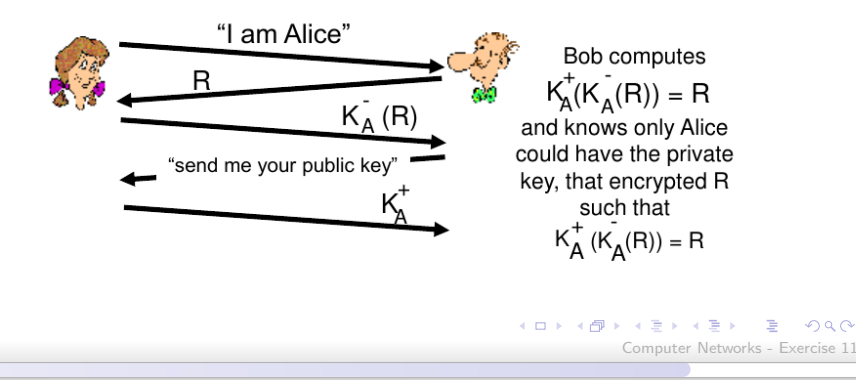

 $209$ 

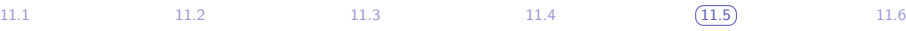

## ap5.0: security hole

Man (woman) in the middle attack: Trudy poses as Alice (to Bob) and as Bob (to Alice)

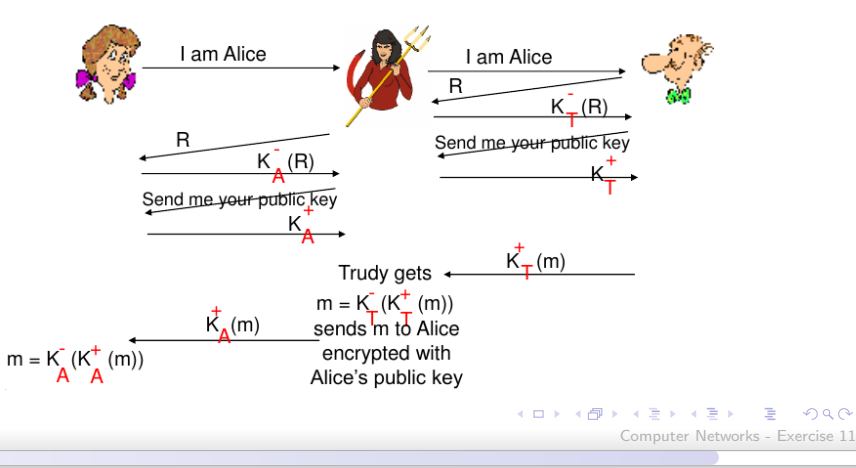

## ap5.0: security hole

Man (woman) in the middle attack: Trudy poses as Alice (to Bob) and as Bob (to Alice)

[11.1](#page-1-0) [11.2](#page-4-0) [11.3](#page-6-0) [11.4](#page-9-0) ([11.5](#page-18-0)) [11.6](#page-32-0)

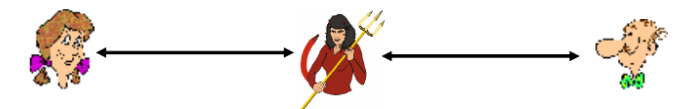

Difficult to detect:

○ Bob receives everything that Alice sends, and vice versa. (e.g., so Bob, Alice can meet one week later and recall conversation)

o problem is that Trudy receives all messages as well!

**ALCOHOL:** → 伊 ▶ - イヨメ イヨメ Computer Networks - Exercise 11

### AP 1.0/2.0 Just faking IDs ("I am Alice") or spoofing an IP address AP 3.0/3.1 Often record and playback attacks AP 5.0 Man-in-the-middle attack

[11.1](#page-1-0) [11.2](#page-4-0) [11.3](#page-6-0) [11.4](#page-9-0) ([11.5](#page-18-0)) [11.6](#page-32-0)

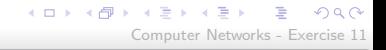

[11.1](#page-1-0) [11.2](#page-4-0) [11.3](#page-6-0) [11.4](#page-9-0) [11.5](#page-18-0) [11.6](#page-32-0) 11.6

### Q11.6 What is the purpose of a nonce in an end-point authentication protocol?

<span id="page-32-0"></span>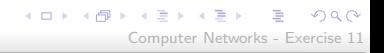

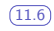

## **Authentication: yet another try**

Goal: avoid playback attack

Nonce: number (R) used only once -in-a-lifetime

ap4.0: to prove Alice "live", Bob sends Alice a nonce, R. Alice must return R, encrypted with shared secret key

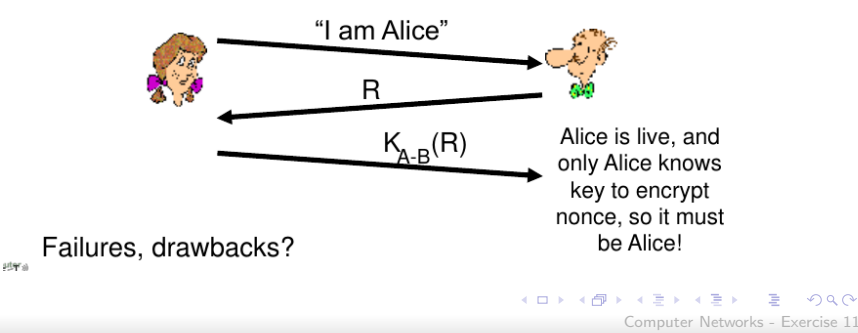

- Brings freshness
- Prevents replay attacks

[11.1](#page-1-0) [11.2](#page-4-0) [11.3](#page-6-0) [11.4](#page-9-0) [11.5](#page-18-0) [11.6](#page-32-0)

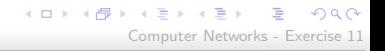